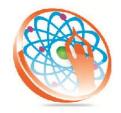

# PANYA TECHNOLOGIES

# Technology to Live...

#184, Hennur Cross, Near: Indian Academy College, Kalyan Nagar, Bengalore-560043

Mobile No: 9741264243 Phone No: 080-42109791 www.panyatech.com

# **CCNA**

- Introduction to networking
- ♣ IP Addressing
- Sub netting
- Sub netting
- OSI Reference Model
- ♣ IOS and CL
- 👃 Lab
- Static Routing
- 👃 Lab
- ♣ RIP
- 👃 Lab
- ♣ CDP and Telnet
- 👃 Lab
- ♣ WAN protocol
- 👃 Lab
- EIGRP
- 4 Lab
- OSPF
- 4 Lab
- Access List
- **♣** Lab
- ♣ NAT
- **♣** Lab
- ♣ Frame-relay
- 💺 Lab
- Switch operation and basic Configuration
- ♣ VLANs, VTP
- 4 Lab
- Inter VLAN Routing
- 💺 Lab
- **♣** STP
- ♣ Introduction to wireless

- ♣ Introduction to IPv6
- Boot sequence and password recovery

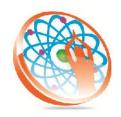

# PANYA TECHNOLOGIES

# **Technology to Live...**

#184, Hennur Cross, Near: Indian Academy College, Kalyan Nagar, Bengalore-560043

Mobile No: 9741264243 Phone No: 080-42109791 www.panyatech.com

# **Computer Networking**

# **Course Pre-requisites:**

Delegates should be experienced technical staffs who have a sound knowledge of PC Hardware and operating systems. Ideally they will have passed both A+ Certification Exams or have equivalent knowledge.

#### **Network Fundamentals**

- ♣ Local Area Networks (LANs) & Wide Area Networks (WANs)
- Hosts, Workstations, and Servers
- Client Server Architectures

# **Physical Topologies including**

- Bus
- Star
- Ring
- Mesh
- Wireless

### **Physical Media including**

- Coaxial Cable (Thick net and Thin net)
- Twisted Pair
- Fiber Optic
- Connectivity Devices (Bridge, Router, Gateways, Modems, NICs, Hubs, Switches)

#### The OSI Model

- The Physical Layer
- The Data Link Layer
- The Network Layer
- ♣ The Transport Layer
- The Session Layer
- The Presentation Layer
- The Application Layer
- Networking Protocols (TCP/IP, IPX/SPX, NerBEUI, and AppleTalk)

#### TCP/IP

- ♣ Introducing TCP/IP
- ♣ Transmission Control Protocol (TCP)

- ♣ Internet Protocol (IP)
- Application Protocols
- Ports and Sockets
- Explaining IP addressing
- Name Resolution Methods:
- Internet Domain Organization
- Hosts
- **♣** DNS
- WINS
- Configuring TCP/IP on Windows Workstations

# **TCP/IP Utilities**

- Address Resolution Protocol (ARP)
- Net stat & nbtstat
- ♣ FTP & Telnet
- Ping & tracer
- Winipcfg & ipconfig
- Nslookup

## **Network Operating Systems Novel Netware Features**

- Novel Netware
- ♣ Novel Netware Architecture
- Novel Netware Versions
- ♣ Novel Netware Directory Services
- ♣ Novel Netware Client Software
- ♣ Windows NT
- ♣ Windows NT Features & NT Architecture
- Windows NT Versions
- ♣ Windows NT Directory Services
- Unix Flavors
- Linux, Solaris, UNIX
- Macintosh OS

### **Network Installation and Upgrades**

- ♣ Before installing new hardware of software
- Network Components
- Course Content continued

#### **Network Hardware Installation**

- Network connectors
- Installing a NIC

### **Configuring Workstations and Using Installation Tools**

- ♣ Configuring a Windows 9X & 2000 Clients
- Configuring a Netware Client
- ♣ Network Installation Tools

#### **WAN and Remote Access**

♣ Remote Access Connection Configurations Requirements

## **Remote Access Connection Methods**

- ♣ Remote Access Connection Methods
- ♣ PSTN or POTS
- **♣** ISDN
- ♣ DSL
- ♣ T-Series
- **♣** ATM
- **♣** FDDI

#### **Remote Access Protocols**

- ♣ SLIP
- **♣** PPP
- ♣ PPTP
- **♣** RAS
- **♣** ICA

## **Network Access and Security**

- Client Selection
- Managing User Accounts
- Passwords

# Firewalls and Dodd Security Standards

- ♣ Firewalls
- Attacks and Defense
- ♣ Department of Defense Security Standards

# **Protecting Data and General Security Procedures**

- Encryption
- Private Key Encryption
- ♣ Public Key Encryption♣ Security Policies
- ♣ Fault Tolerance and Disaster Recovery.
- ♣ Assessing fault tolerance and disaster recovery needs.
- Power management issues